## 2023年全国青少年信息学奥林匹克联赛(NOIP)-浙江赛区 考生须知

一、竞赛不提供纸质试题,只提供电子版试题文件。监考人公布密码后,考生 自行解密试题。

二、本次竞赛是在报名系统内自行选择了Windows操作系统或Linux操作系统, 考场中不允许再调整操作系统。评测工作由中国计算机学会负责。

三、竞赛时考生注意事项

1.自觉服从考试工作人员管理,不得以任何理由妨碍考试工作人员履行职责, 不得扰乱考场及其他考试工作的秩序。

2.除文具、饮用水外,考生不得将书包、手机、U 盘、图书、计算器、含存储 功能的手表及其他电子产品等带入考场,一经发现,取消本次竞赛资格或竞赛成绩 为零分。

3.有效证件为报名时使用的身份证、临时身份证或护照。若报名用身份证或 护照遗失,带户口本者需提供学校盖章的学籍证明(包含姓名、性别、身份证号/ 护照号、年级、照片等,照片上需齐缝章),一式两份,一份交省组织单位留存、 一份作为进入竞赛场地的证件。否则不予参加。

4.考生入场时,须对号入座,考生须将有效证件和准考证正面向外放在考桌 上竞赛标签旁。考生应仔细核对考桌上人员标签信息是否正确,如有错误须立刻 上报监考人员,否则视为默认同意,竞赛结束后不得更改。如考生和准考证上标 明的信息不一致,视为替考,替考者和被替考者竞赛成绩均为零分,并受三年之 内不得参加竞赛的处罚。

5.开考 15 分钟后考生不得进入考场,以缺考处理;考生不能提前交卷。

6.竞赛期间利用各种方式向其他考生传递信息等违规行为,该考生将被立刻取消竞 赛资格,并受三年之内不得参加竞赛的处罚。

7.考生听到监考人员竞赛结束的指令后,须停止答卷,根据监考员指令依次退 出考场,不准在考场及附近逗留。竞赛结束的指令下达后继续答题,该考生成绩以 零分记。

8.考生如发现监考人员及相关人员在竞赛过程中有违纪行为或有影响竞赛公

平的行为,可向竞赛主管单位实名投诉。

四、目录结构、文件名规则

认证组织方事先已在 E盘根目录下(E:\) 建立以考生准考证编号命名的文件 夹 (Linux主文件夹即为以考生准考证号命名的文件夹,下同),考生应检查该文件 夹名称是否正确(包括编号及大小写字母),如有错误须立即上报监考人员,由监 考人员进行更改。确认无误后,考生须为每道试题再单独建立一个子文件夹,子文 件夹名与对应的试题英文名相同(参见试题封面页)。考生提交的每道试题的源程 序必须分别存放在相应的子文件夹下。

在 E盘根目录下(Linux在以考生准考证编号命名的主文件夹下。下同), 不 得包含除有效答案(源程序)以外的任何文件和文件夹。未按规定检查、建立文件 夹、建立的子文件夹名出现错误或提交的源程序没有存放在相应的子文件夹下等都 可能导致考生成绩为 0 分,责任由考生承担,严禁考生建立与自己考试编号不符的文 件夹,情节严重者将视为作弊处理。

例如:假设题目有 cashier、dune、manhattan、airplane 四题,考生 ZJ-0001使 用C++答题,其最终提交的文件为 cashier.cpp、dune.cpp、manhattan.cpp、 airplane.cpp,则该考生应建的文件夹结构如下所示:

|---ZJ-0001 (此文件夹已经建好)  $|---cashier/$ 

 $|--cashier.cop$ 

 $|---dune/$ 

 $|---$  dune.cpp

|---manhattan/

|---manhattan.cpp  $|---airplane/$ 

 $|---airplane$ .cpp

认证中涉及的所有文件名(包括源程序名、输入文件名、输出文件名、答案文 件名),都必须严格按照题目要求命名,严格区分大小写。例如:题目要求输入文 件名为game.in、则程序中必须按照该名字打开文件,不能使用Game.in、GAME.IN

2 / 3

等名字。

五、上机环境

若选用Windows 具体说明如下:

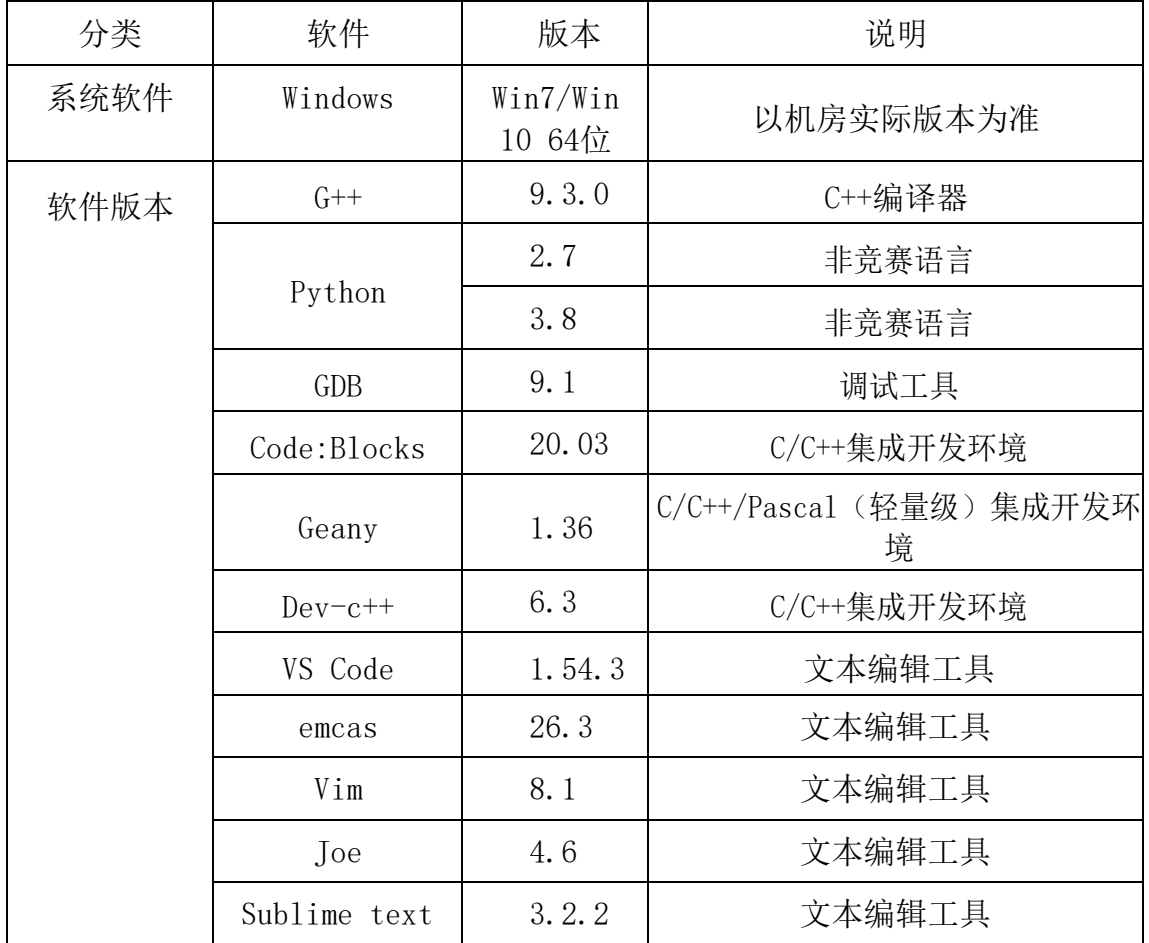

若比赛用机操作系统为Linux,具体见NOI 网站 2021年7月16日发布的版本。

## 注意:

在系统桌面上有名为"备选软件安装包"的文件夹,提供 Gedit,Nano 等不 同版本软件供考生自行安装使用。